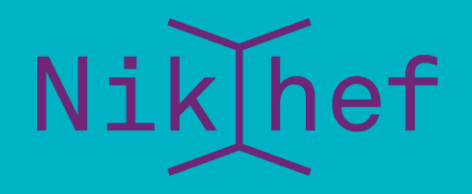

#### **Maastricht University**

#### RCauth.eu at Nikhef, GRNET, and STFC

Building highly-available stateful services using IP anycast

David Groep B@UM meeting April 2022

# Why go here?

Creating a PKIX credential translation service for the AARC BPA with high-availability, scalability, and pan-European redundancy

#### **"provide a highly-available credential bridging services (RCauth.eu)"**

#### And at the same time

- demonstrate that also stateful services can be effectively anycasted
- find minimum viable anycast environment still having global properties
- provide a reference HA architecture for EOSC core services
- dispel arguments that building IP anycasted services is complex

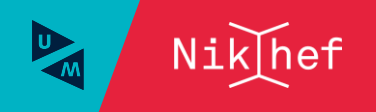

# The RCauth.eu service

Buiding stateful HA services using IP anycast for RCauth.eu

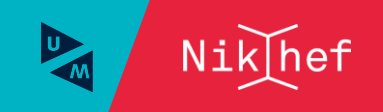

### We live in a federated world

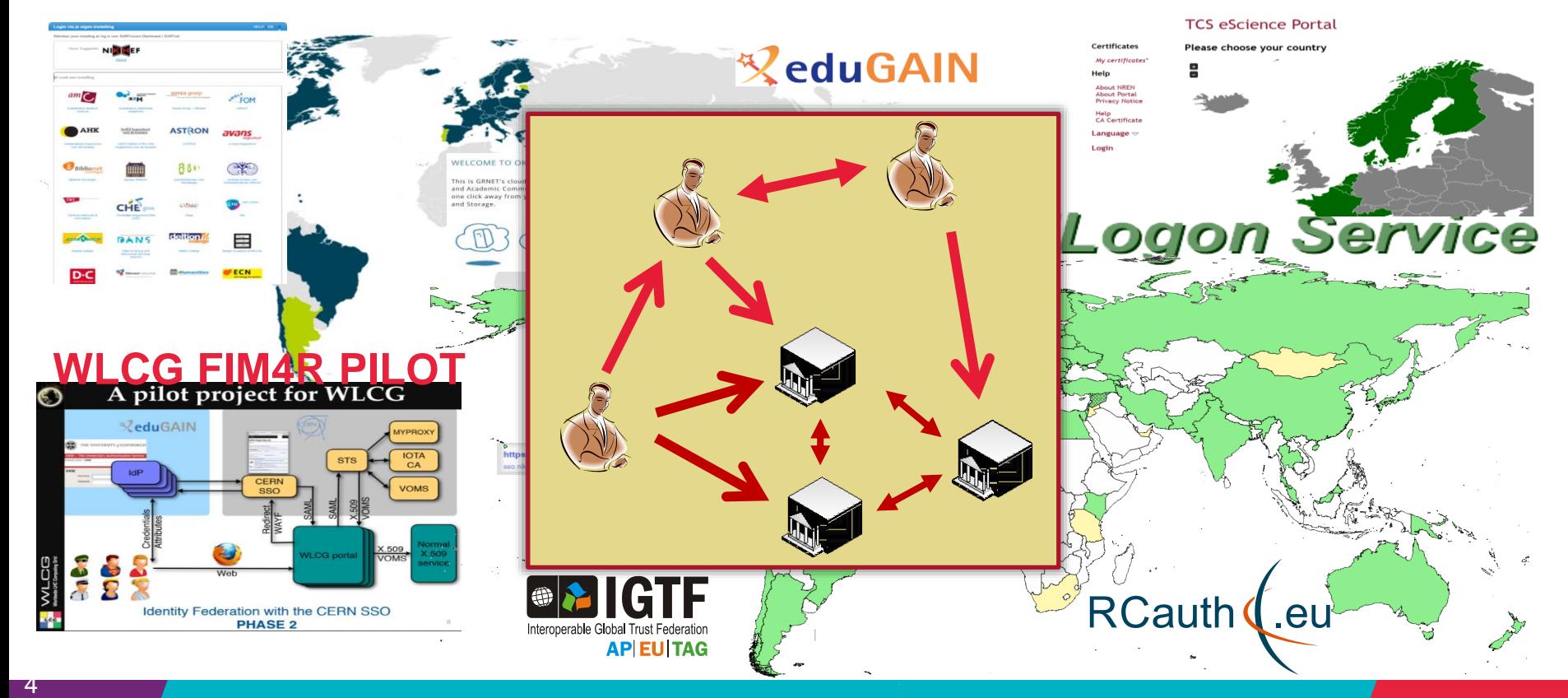

Buiding stateful HA services using IP anycast for RCauth.eu

background: eduGAIN connected federations as of November 2014, and others – Brook Schofield, TERENA

 $Nik[hef]$ 

### AAI evolution of Research and e-Infrastructures

Most infrastructures move to community proxies

- Less credentials to manage, appearing 'simpler' to the user
- support both augmenting attributes as well as credential translation
- but non-web access remains challenging for 'SAML' federations

EEPKI + RFC3820 did solve both the CLI and delegation use case nicely! OIDC + OAuth2 can do the same, provided clients gets better, SAML ECP? no…

#### Bridging and translation

SAML->OIDC, SAML->X509, X509->OIDC, X509->SAML, OIDC->X509, …

- Does not require major technical changes in existing R&E federations
- Allows community-centric identifiers

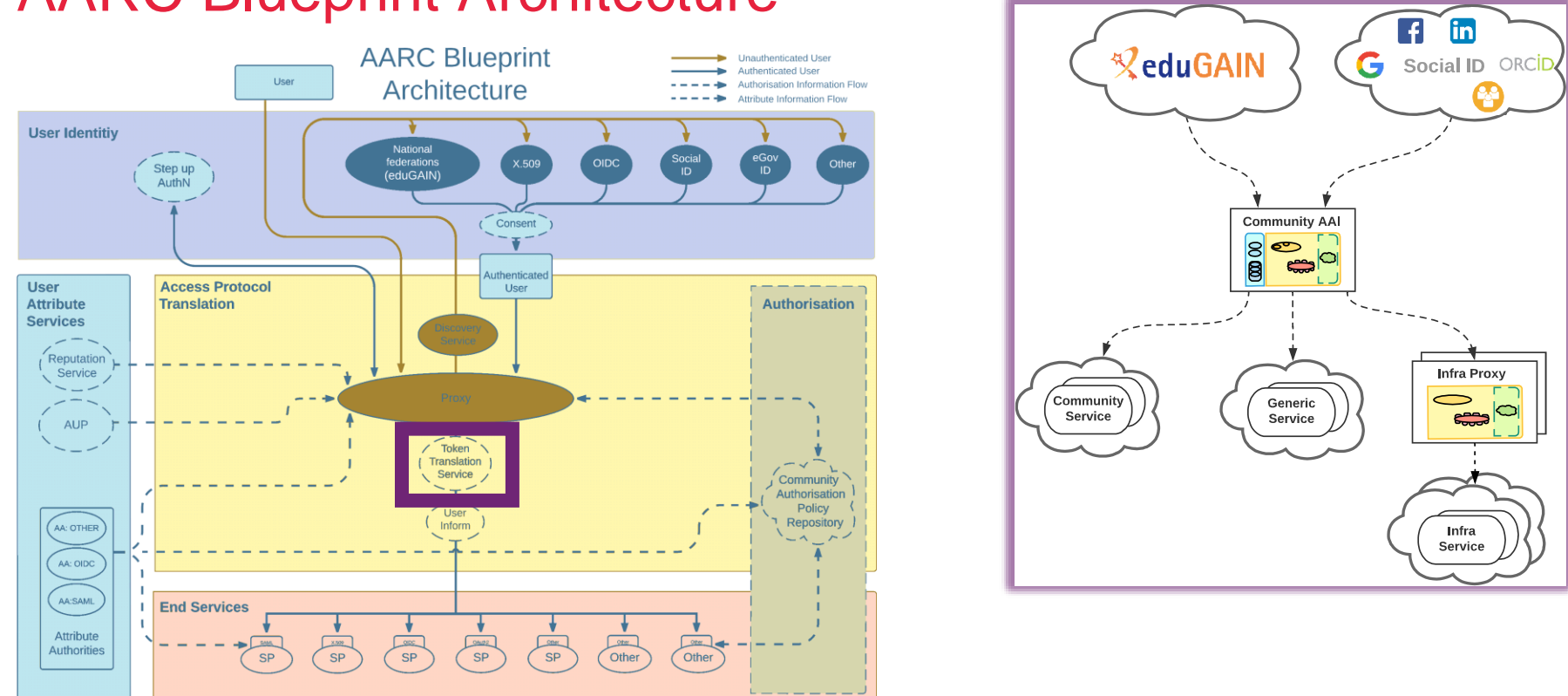

### AARC Blueprint Architecture

AARC-G045 – https://aarc-community.org/guidelines/aarc-g045/

Nik hef

## A \*-to-X509 Token Translations Service for Europe

Ability to serve a large pan-European user base without national restrictions

- without having to rely on specific national participation exclusively for this service
- serve needs of cross-national communities that have large but sparse user base
- Use existing resources and e-Infrastructure services
	- without the needs for security model changes at the resource centre or national level
- Allow integration of this system in science gateways and portals with minimal effort
	- only light-weight industry-standard protocols
- Permit the use of the VOMS community membership service
	- attributes for group and role management in attribute certificates
	- also for portals and science gateways access the e-Infrastructure
- Concentrate service elements that require significant operational expertise
	- not burden research communities with care for security-sensitive service components
	- keep a secure credential management model
	- coordinate compliance and accreditation

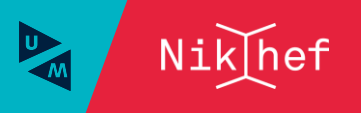

## RCauth.eu – a ubiquitous federated IOTA

- RCauth is an IGTF accredited IOTA (DOGWOOD class) CA
- Online credential conversion
- Connected to eduGAIN (R&S+Sirtfi) plus direct, e.g. EGI Check-in and eduTEAMS
- Inspired by and leveraging the delegation service from CILogon

*For CILogon, Jim Basney et al, NCSA/UIUC for NFS – see https://cilogon.org/*

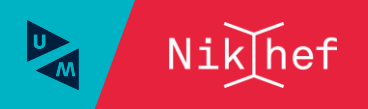

RCauth (eu

## Long ago, in a drawer, far far away

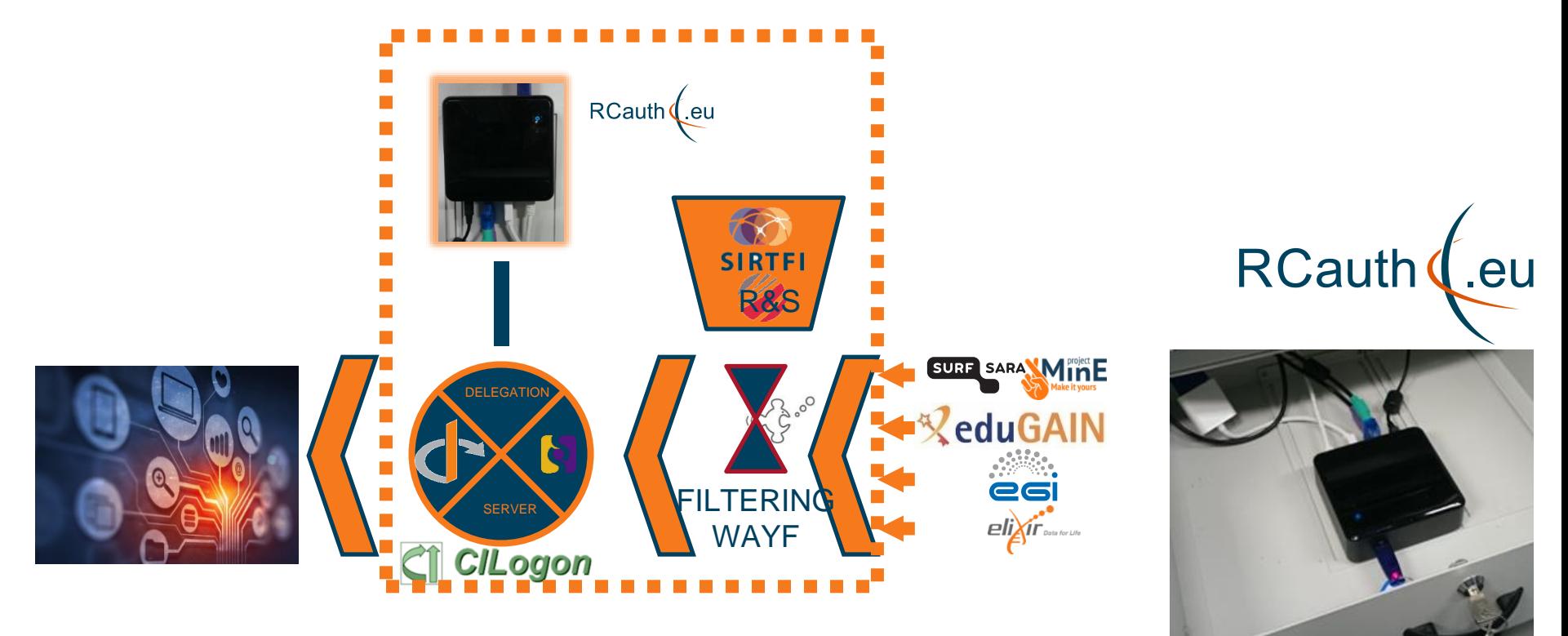

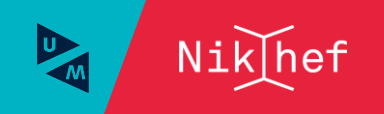

# Since we do not like SPOFs …

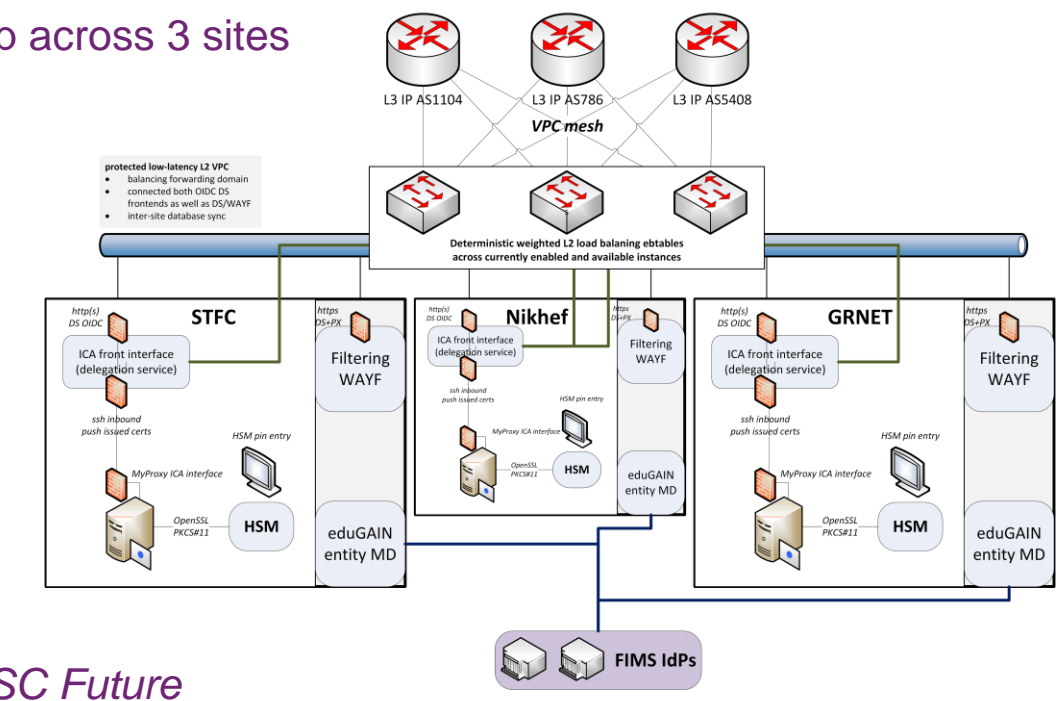

**BGP failover or IP anycast (or multiple DNS RRs)** 

Implement a High Availability setup across 3 sites

#### *Supported by EOSC Hub and EOSC Future*

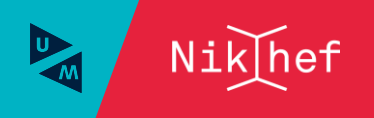

# towards a pan-European distributed service

Buiding stateful HA services using IP anycast for RCauth.eu

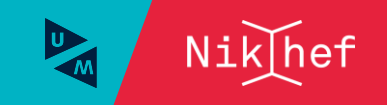

#### Distributed RCauth service

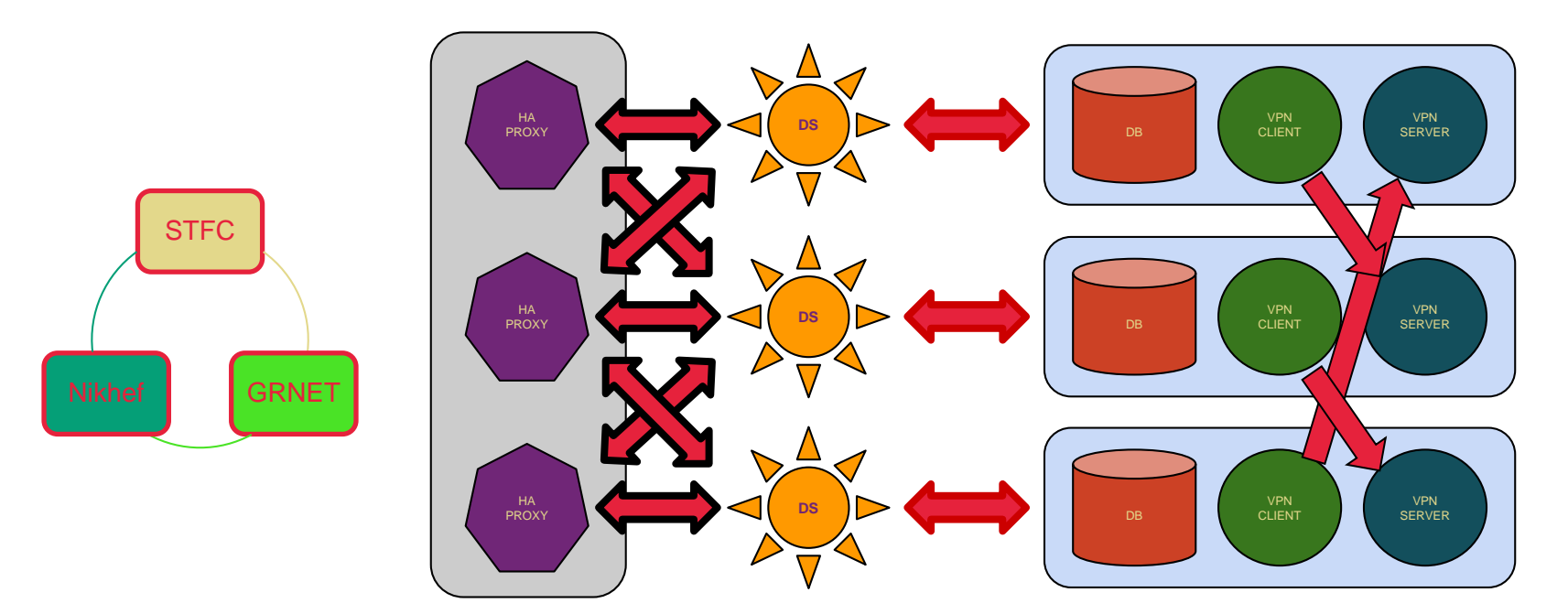

selected imagery: Mischa Sallé, Jens Jensen, Nicolas Liampotis

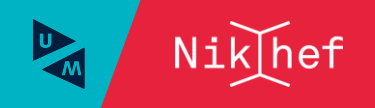

# A transparent multi-site setup?

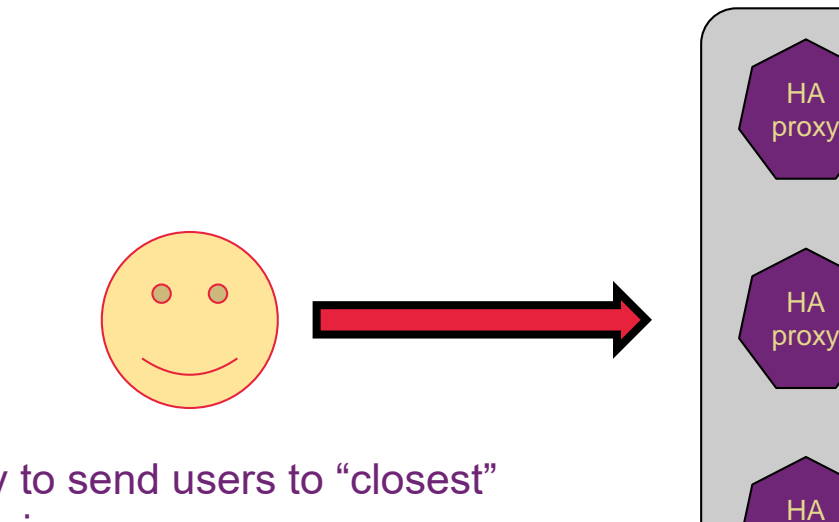

Need a way to send users to "closest" working service

Each HA proxy forward mainly to its own DS

If a HA loses its backend DS, it can still route to the other DS'es

proxy

selected imagery: Mischa Sallé, Jens Jensen, Nicolas Liampotis

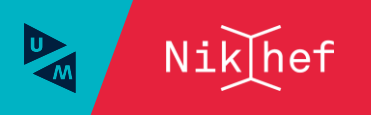

# Intermezzo – BGP routing principles

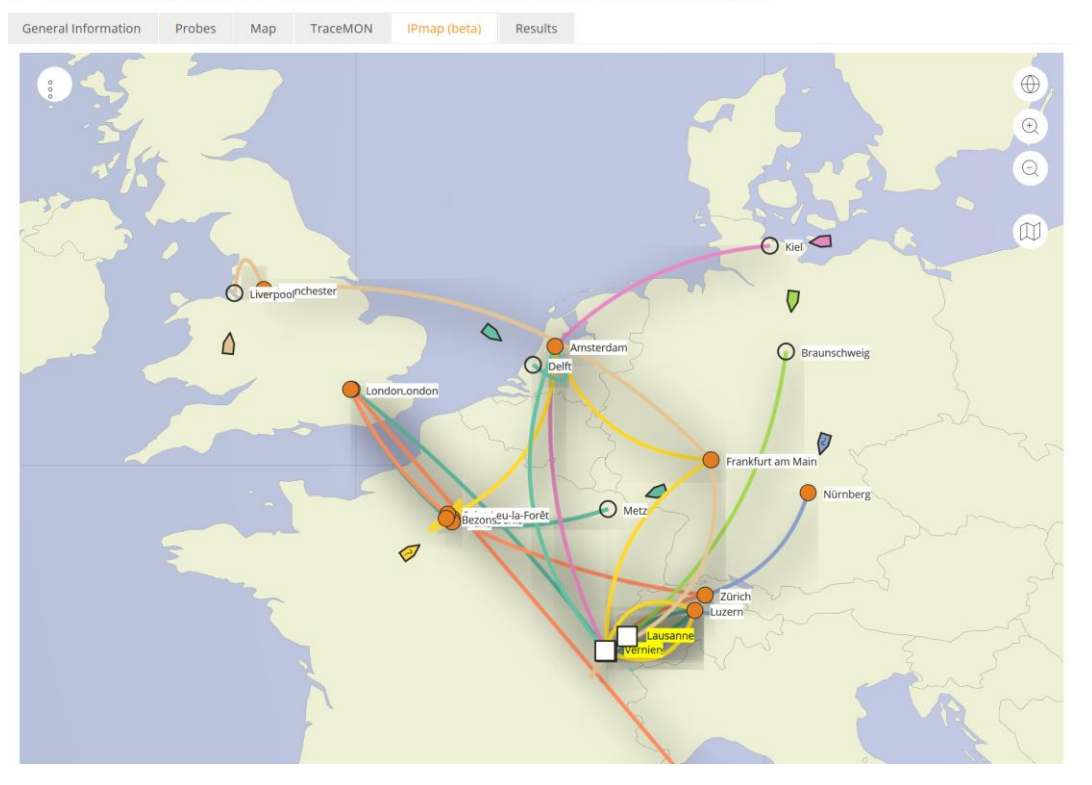

*Data: TraceMON IPmap from RIPE NCC Atlas atlas.ripe.net measurement 9249079*

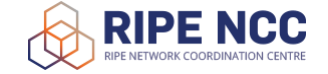

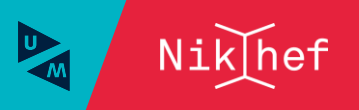

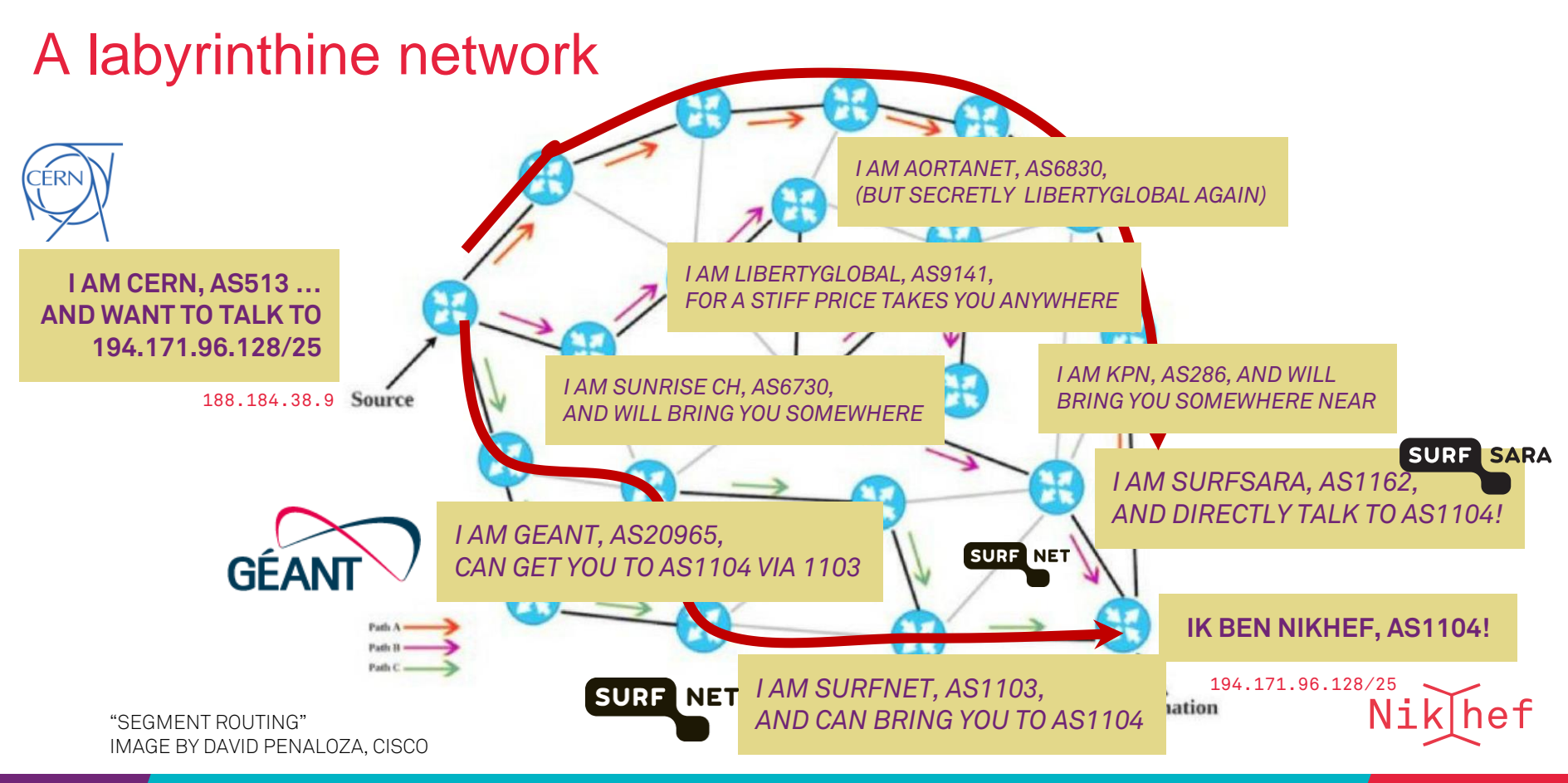

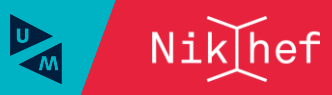

15 Buiding stateful HA services using IP anycast for RCauth.eu

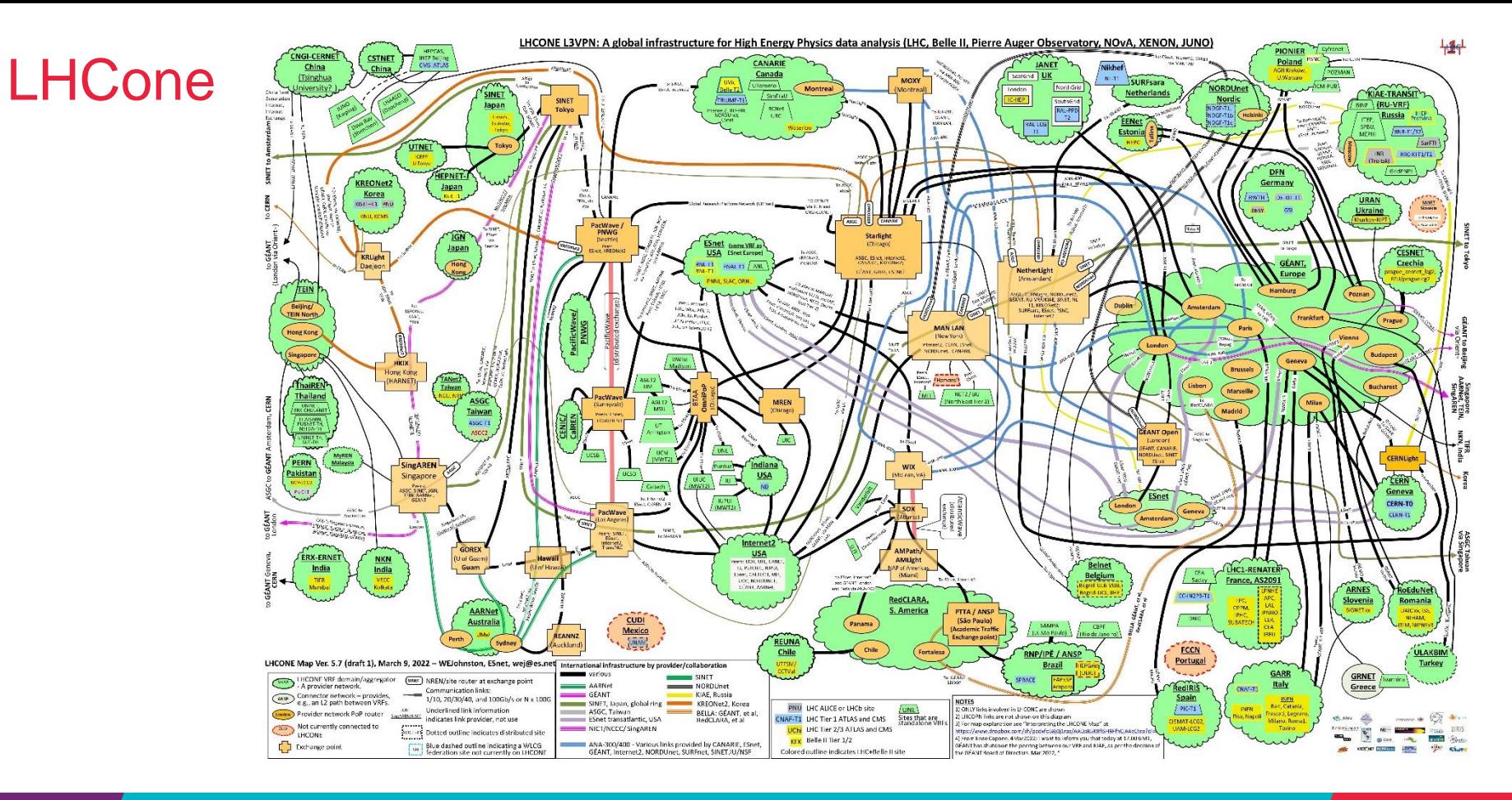

16 Buiding stateful HA services using IP anycast for RCauth.eu

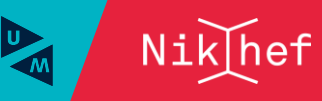

Image: Bill Johnston, ESnet, for the LHCOPN/LHCone collaborations

### Anycast: when the same place exists many times

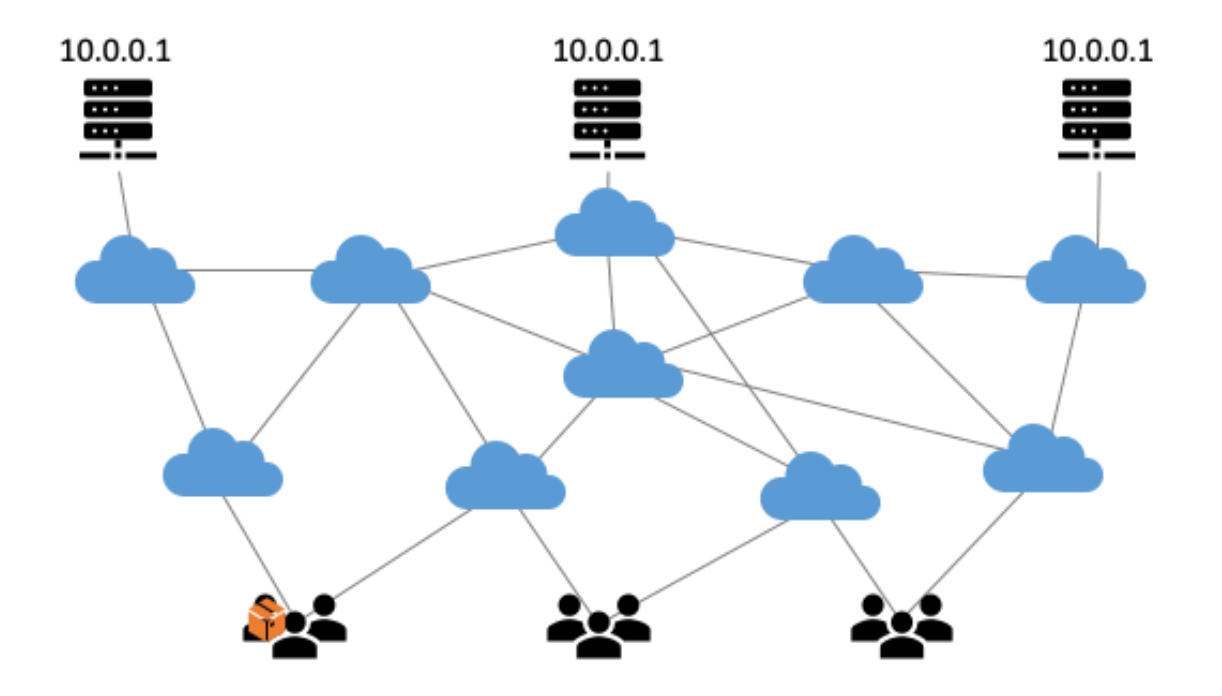

#### **So we used**

- 3 (now: 2) sites
	- one VM at each site exposing 145.116.216.1
- smallest v4 subnet (/24)
- bird + a service probe
- each site's own ASN
- some IRR DB editing
- v6 is similar, with a /48

*and some monitoring*

routing image: SIDNlabs - https://www.sidnlabs.nl/en/news-and-blogs/the-bgp-tuner-intuitive-management-applied-to-dns-anycast-infrastructure

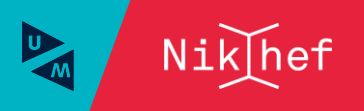

#### Same address, two paths

#### **CERN Looking Glass Results - ee1**

#### Date: Thu Jan 27 21:17:21 2022 CET

Query: Argument(s): 145.116.216.0

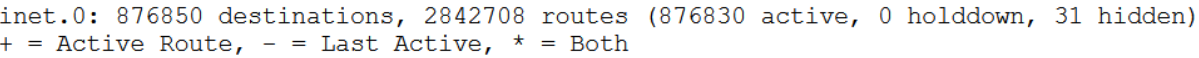

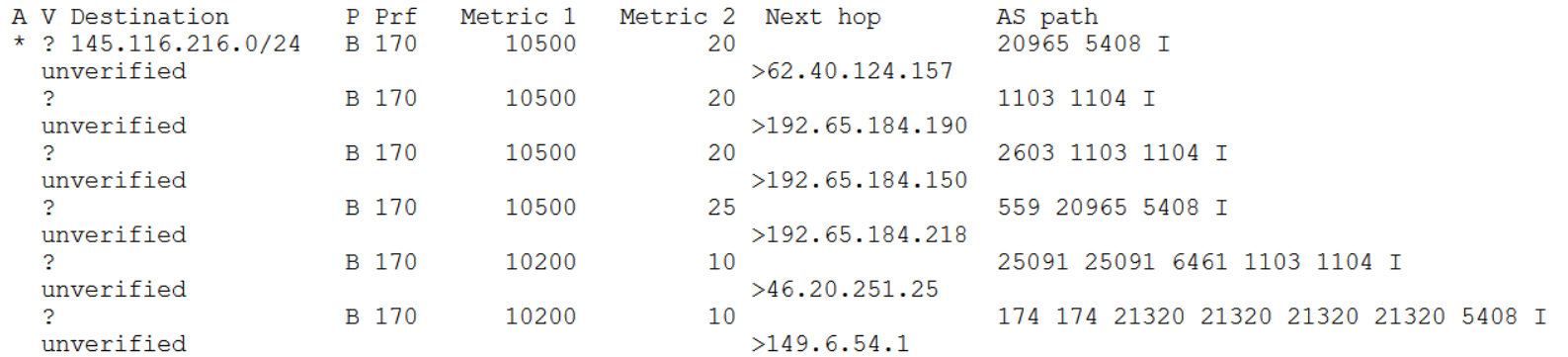

 $\{master: 0\}$ 

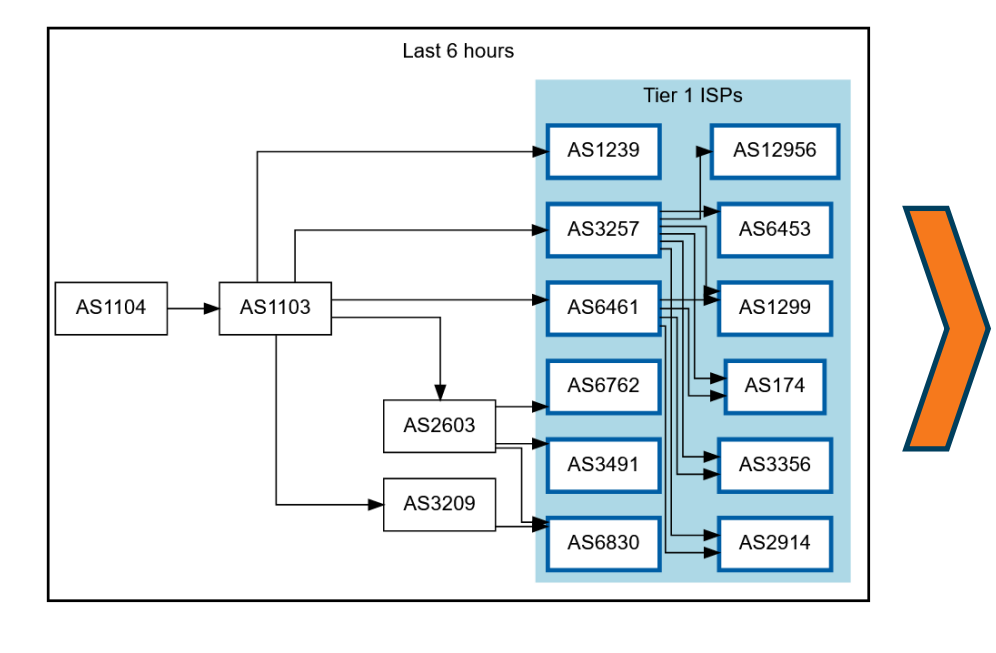

#### Getting 145.116.216.0/24 out there

route maps: bgp.tools for 145.116.216.0/24 – IPv6 would be similar

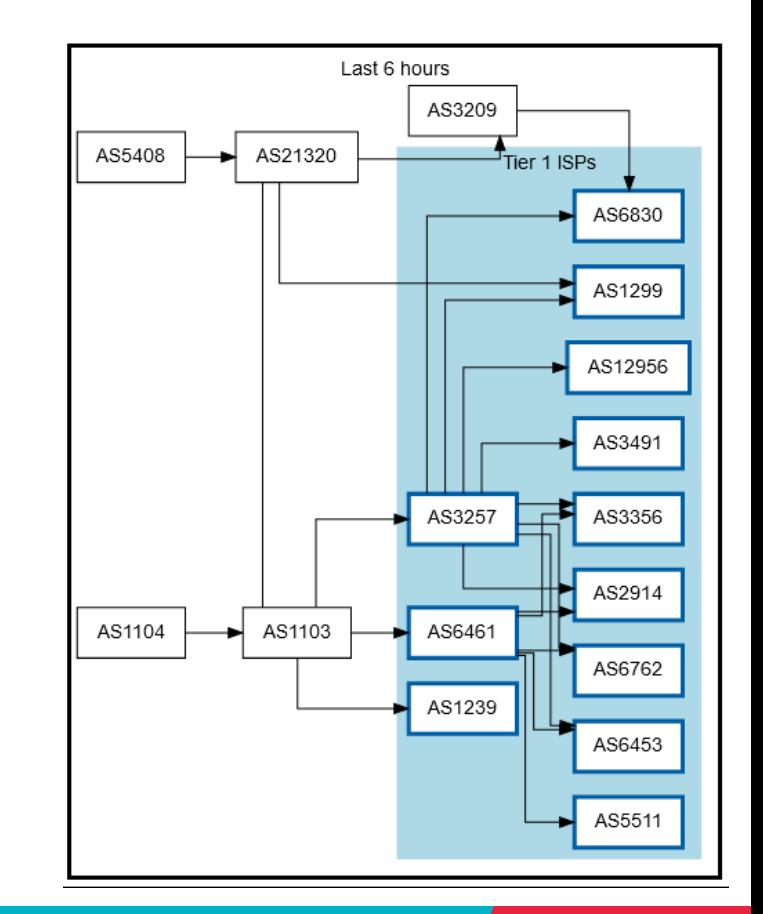

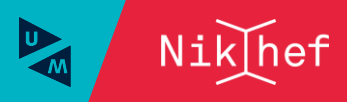

19 **Buiding stateful HA services using IP anycast for RCauth.eu** 

# Shortest path, also when mixing with the default-free zone

[root@kwark ~]# traceroute -IA **145.116.216.1**

traceroute to 145.116.216.1 (145.116.216.1), 30 hops max, 60 byte packets CLOUDFLARE

- 1 cmbr.connected.by.freedominter.net (185.93.175.234) [**AS206238**]
- 2 connected.by.freedom.nl (185.93.175.240) [AS206238]
- 3 et-0-0-0-1002.core1.fi001.nl.freedomnet.nl (185.93.175.208) [AS206238]
- 4 **as1104.frys-ix.net** (185.1.203.66) [**\***]
- 5 parkwachter.nikhef.nl (192.16.186.141) [**AS1104**]
- 6 gw-anyc-01.rcauth.eu (145.116.216.1) [**AS786/AS5408/AS1104**]

KPN NL NIK **SURF SARA SURF** transit AS1103 **AS1162**  $2x100$  Gbps **NET**  $100$  Ghn  $-10$  Gbp  $400$  Gbps ^S. **DataDigest** 1 Gbps, deel  $\mathbb{Z}_{16}$ 00 Gbps NLight CERN parkwachter **NSpT** AS1199 AS513  $100$  Gbps Netherlight zolde  $400<sub>6</sub>$  $4x10$  Gbn **RETN**  $1x106h$ deel 8x40+4x100Gbps 80 (4x2x10) Ghr 12x40-12x100Gbp **TENET** ₩ ෪ **EVOSWITCH** AS60781 reed <mark>i</mark>m 图点 **Contract of the Second** త NDPF Compute NDPF Compute HLM3 BCDF HTC Stoomboot HTC DNI/Grid Storage Storage NL-KIXTART-1 DNI/Grid kixtart NikThef open to other academio AS1104 dd. 2022.03.21 rev 01

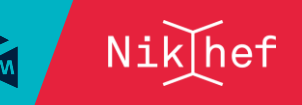

*rcauth.eu HA proxy*

### Prerequisites are relatively simple

- an IPv4 /24 netblock (and, or) an IPv6 /48
- your own, or a friendly AS
- a set of IRR route objects, and either none, or a correct RPKI VRP (easily done in your local RIR registry: APNIC, RIPE, ARIN, AfriNIC, LACNIC)
- bird, or quagga, with a monitoring plugin (to flap the route in case of downtime)
- But you don't per-se need:
- a unique AS just for this anycast activity (it works equally well without it)
- a balanced AS path length (unless you want load balancing as well as redundancy)
- your own AS (if you have a friendly AS willing to re-announce your specific route)

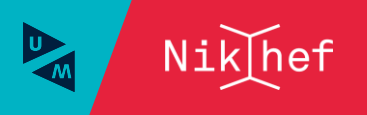

### And you get reasonable load balancing

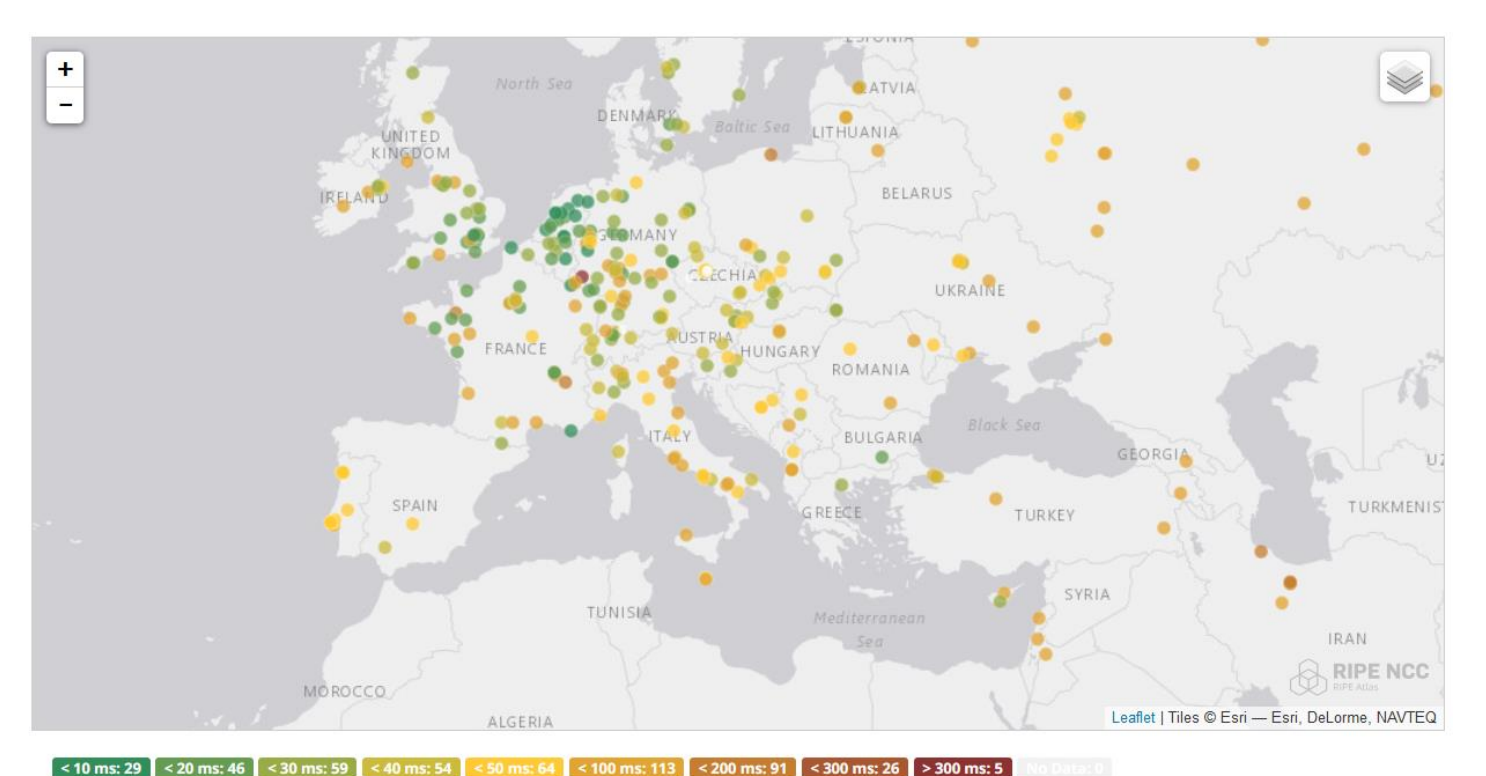

map: RIPE NCC RIPE Atlas- 500 probes, zoomed in on Europe

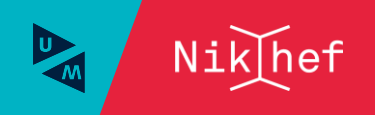

# Other HA options

- Local HA with an HA proxy and pacemaker/CRM failover works on the local network – and can be meshed with two signing systems this is the local Nikhef RCauth instance setup
- DNS-based fast-failover the method used for InAcademia automatic updating of DNS a distributed set of servers, auto-updating each other But does require that the DNS domain level operator remains available, since you need \*very\* short TTLs (and of course your ccTLD/gTLD as well)
- Add a dedicated HA link for the back-end databases e.g. multiple redundant circuits over an MPLS cloud

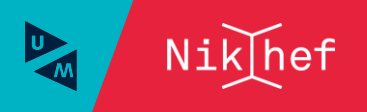

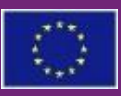

This work has also been co-supported by projects that have received funding from the European Union's Horizon research and innovation programmes under Grant Agreement No. 856726 (GN4-3), 101017536 (EOSC Future), 777536 (EOSC-hub), 730941 (AARC2).

# Still here? Thanks!

*In collaboration with Mischa Sallé and Tristan Suerink (Nikhef), Nicolas Liampotis and Kyriakos Gkinis (GRNET), and Jens Jensen (STFC RAL)*

#### David Groep

davidg@nikhef.nl https://www.nikhef.nl/~davidg/presentations/ (ip https://orcid.org/0000-0003-1026-6606

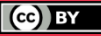

Nikhef **Maastricht University**